## **강의 계획서**

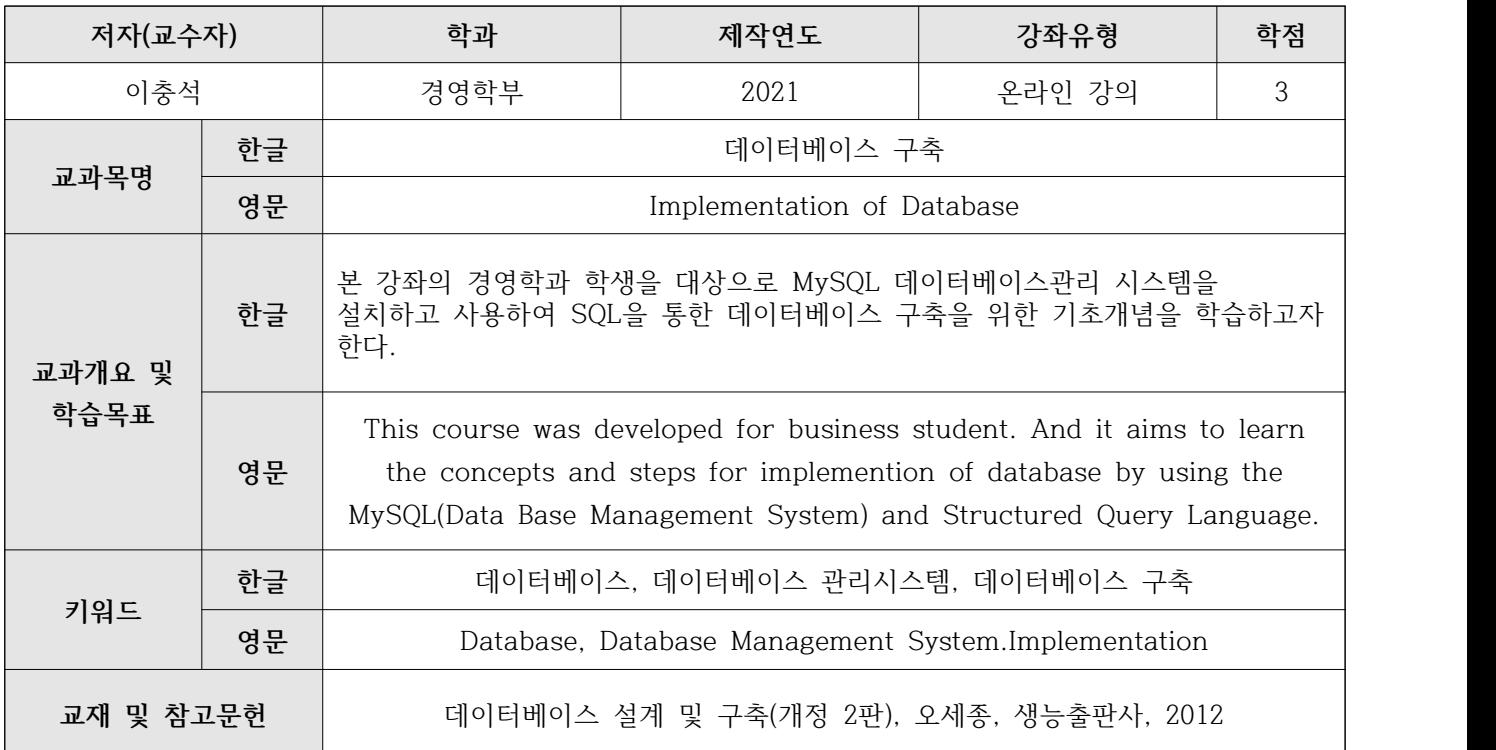

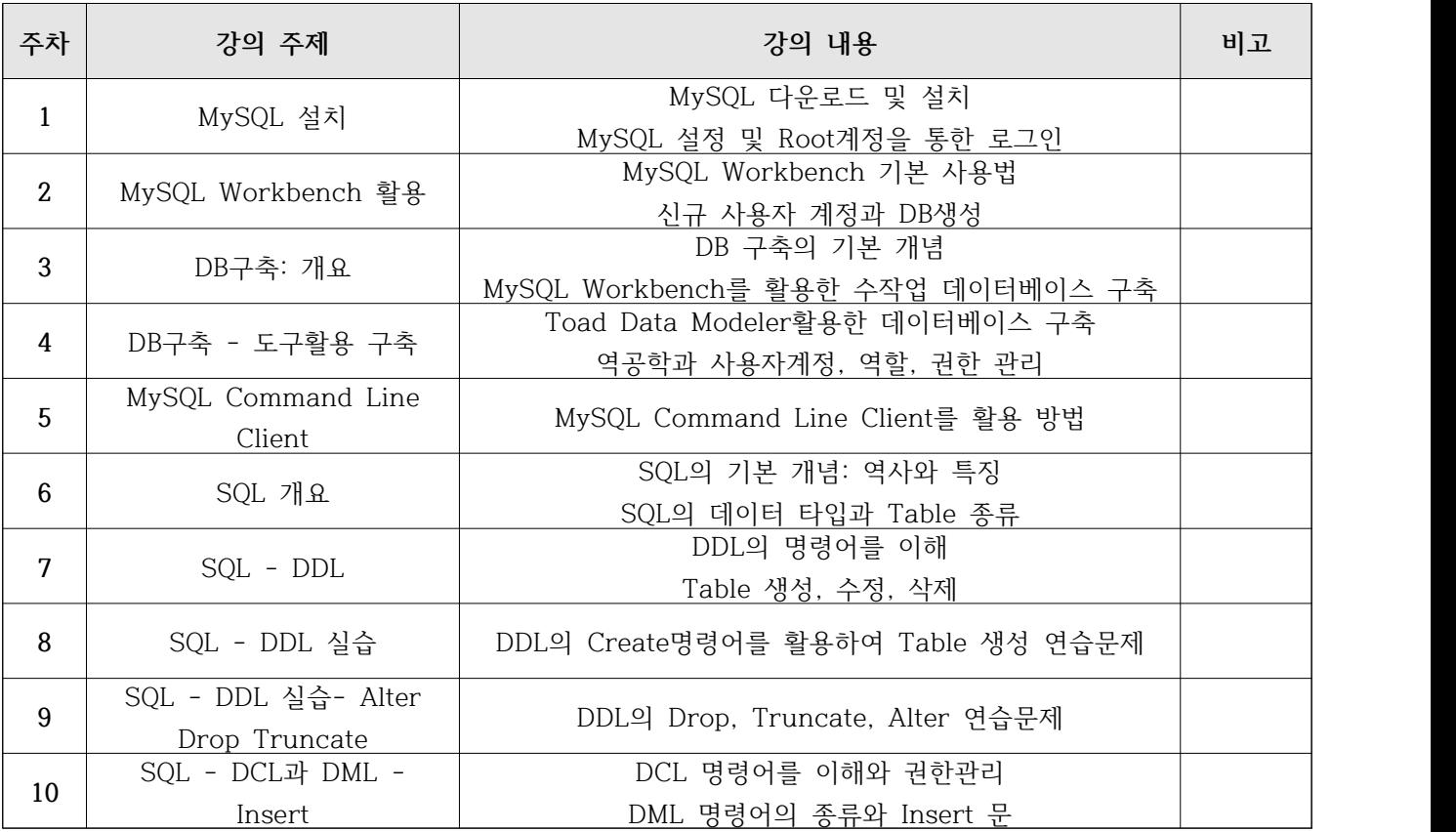